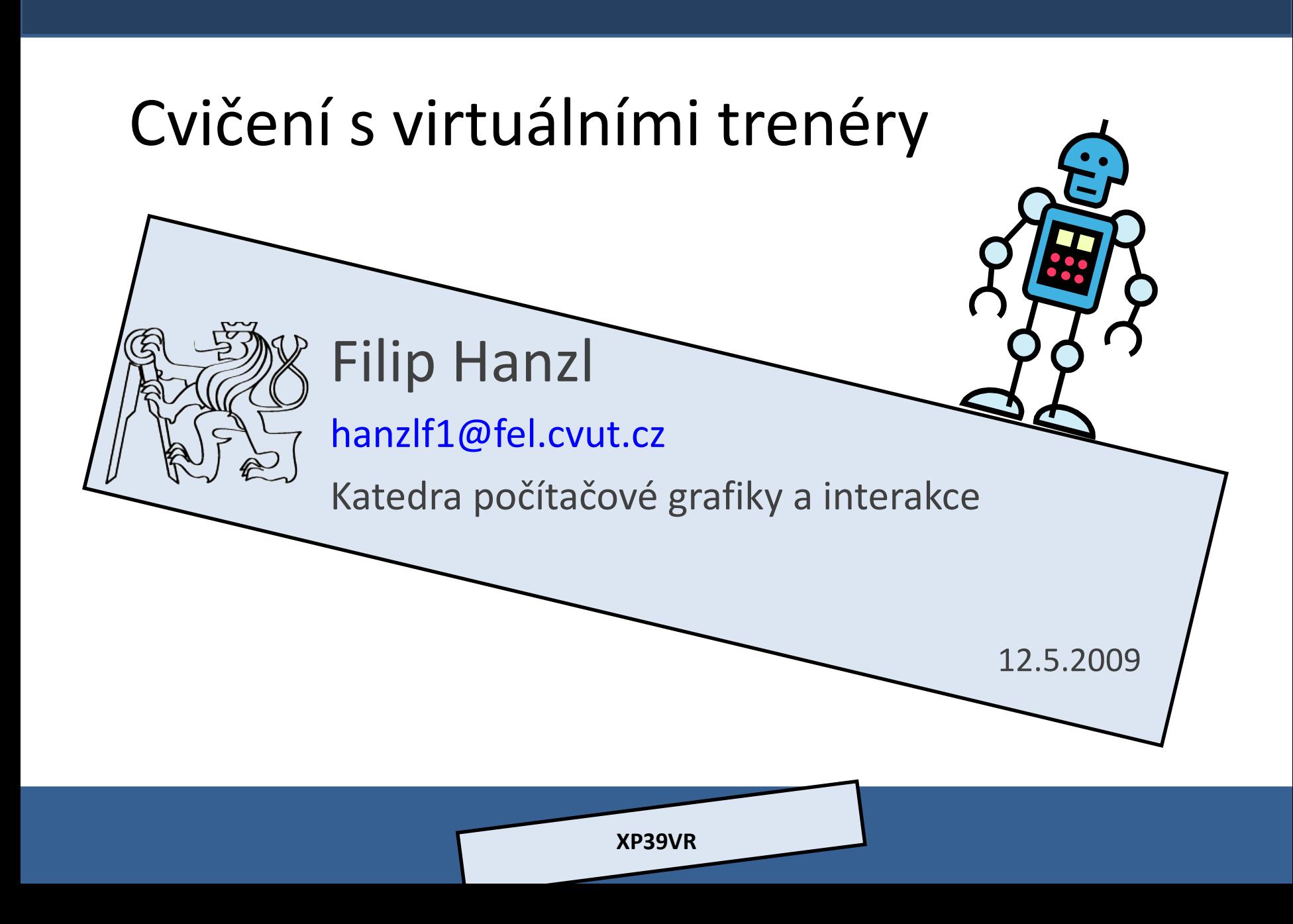

#### Cíle (odkud – kam)

- Fyzická cvičení s instruktorem
	- <sup>o</sup> Předvedení cviků
	- **EXPEDENTS SPRÁVNÉHO provedení**
	- <sup>o</sup> Motivace
	- <sup>o</sup> Přizpůsobení náročnosti
- Domácí prostředí
	- o IDTV

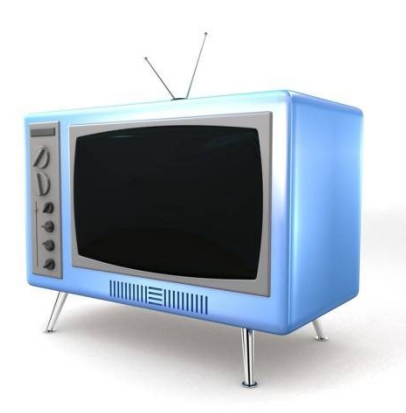

# Fyzické aktivity (video)

- Aerobic
- Jóga
- Bojové umění
- Posilování
- Tanec
- Výuka sportů
- ukázka (

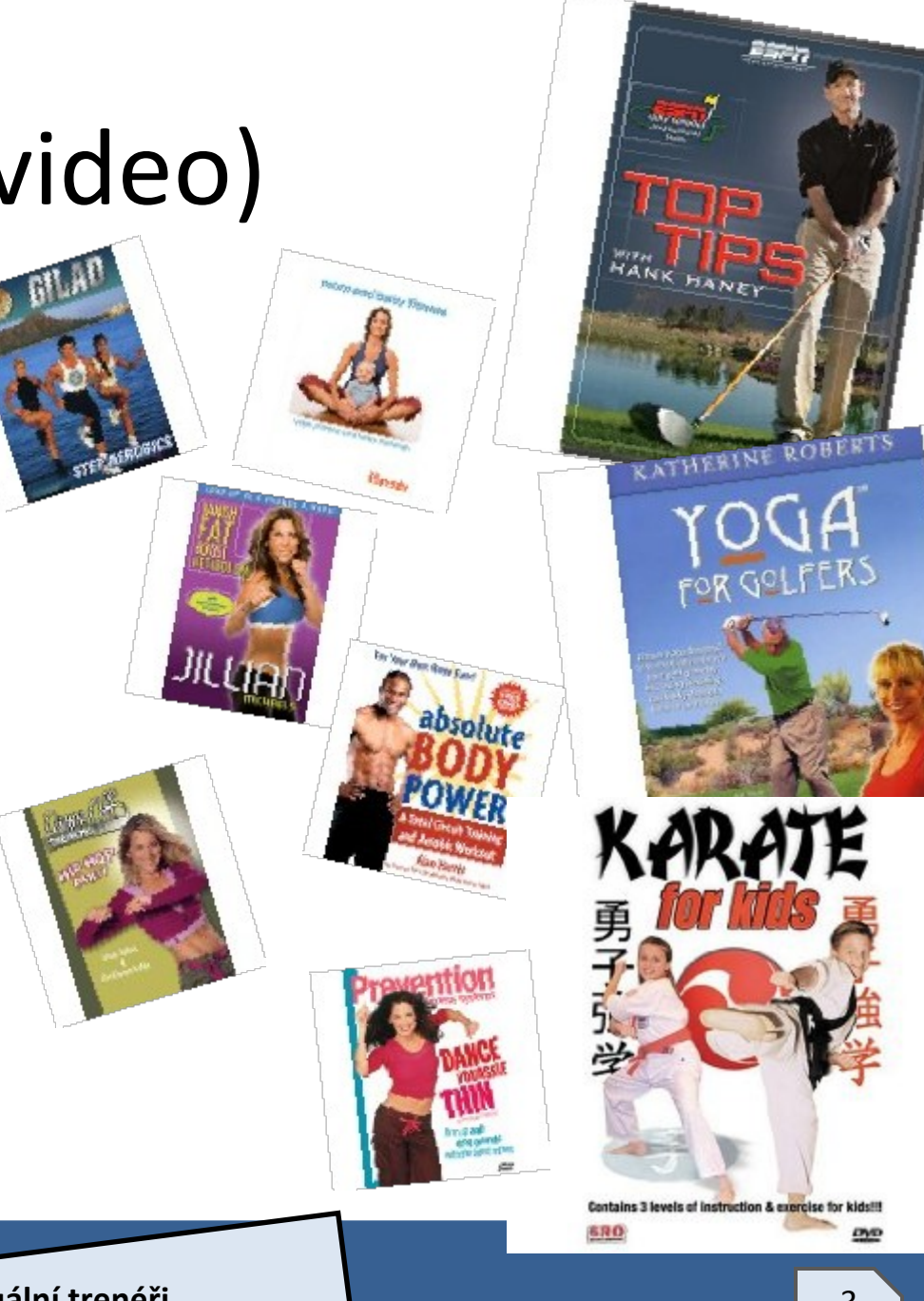

#### Avatar

- Grafická reprezentace postavy ve virtuálním světě
- Průvodce interaktivním rozhraním
	- <sup>o</sup> Nejčastěji hlasové ovládání
	- <sup>o</sup> Nápověda
	- <sup>o</sup> Ukázkové úlohy
	- <sup>o</sup> Řešení potíží
- **Virtuální trenér**

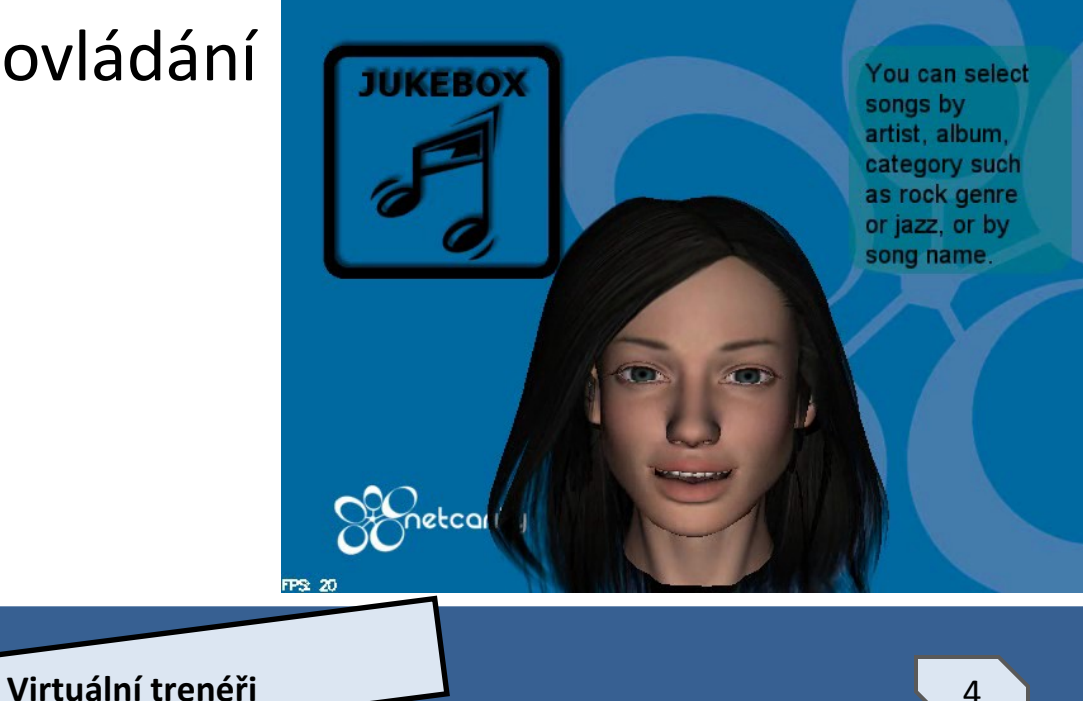

### Výhody využití virtuální trenérů

- Univerzální použití
	- Min. náklady na využití pro jiný typ cvičení
	- $\circ$  Stále stejný "průvodce" všemi cvičeními
- Osobní přístup
	- <sup>o</sup> Zpětná vazba
	- <sup>o</sup> Motivace, povzbuzení

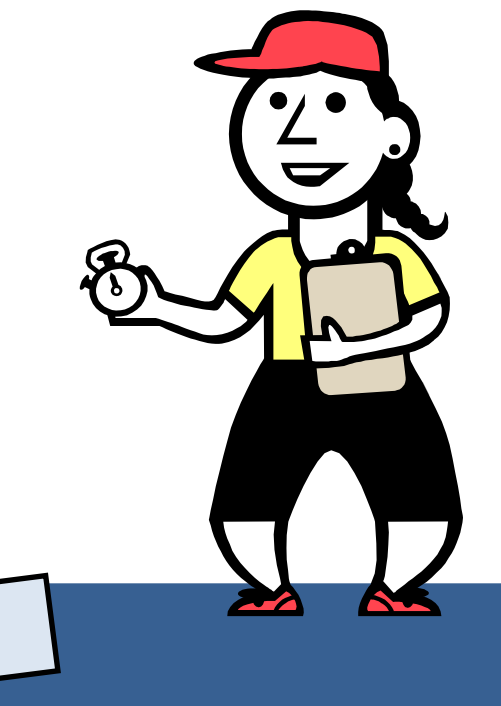

# Helix (Nintendo Wii)

- Jednoduchá taneční aplikace
- WiiMote akcelerometr
- Jednoduchá gesta

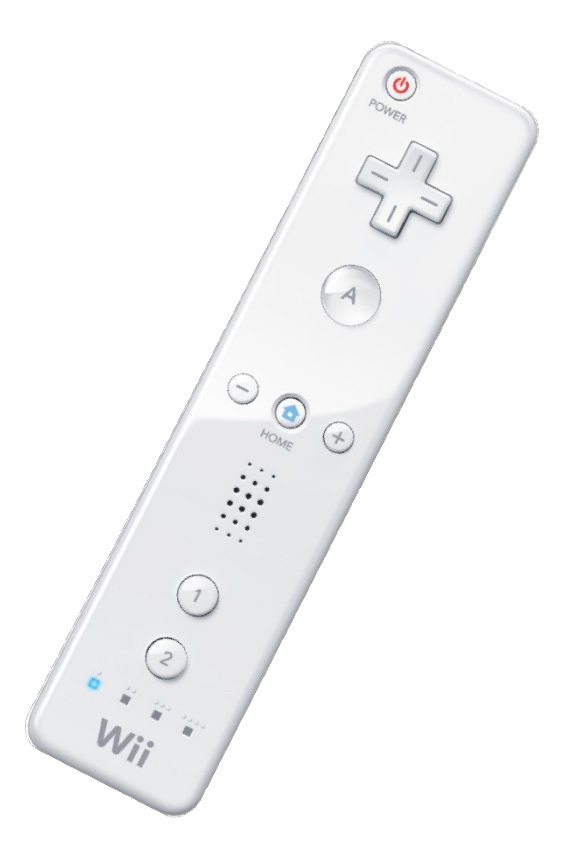

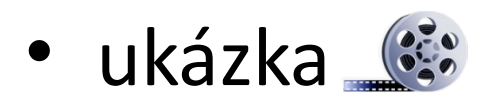

### Nintendo WiiFit

- Aplikace rovnováha, jóga, posilování, aerobic
- Osobní profil BMI, váha, rovnováha
- Detekce pohybu podložka s tlak. čidly
- Detekce rovnovážného centra – [spustit](file:///C:/edu/Y36TUR/prednasky/p11_vital mind/wiifit_pad.swf)

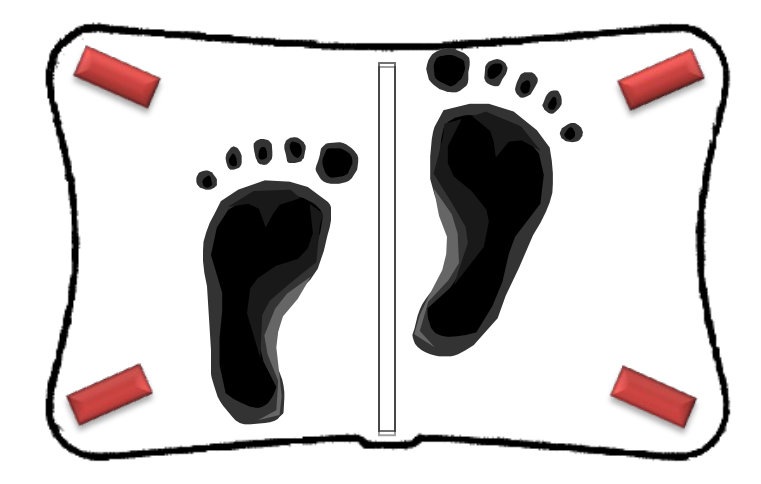

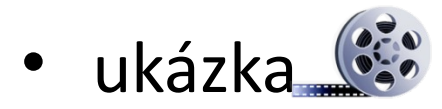

### Yourself!Fitness

- Ohebnost, síla, váha
- Personalizace
- Cvičební plány
- Zpětná vazba
	- <sup>o</sup> Srdeční puls
- Dlouhodobé statistiky

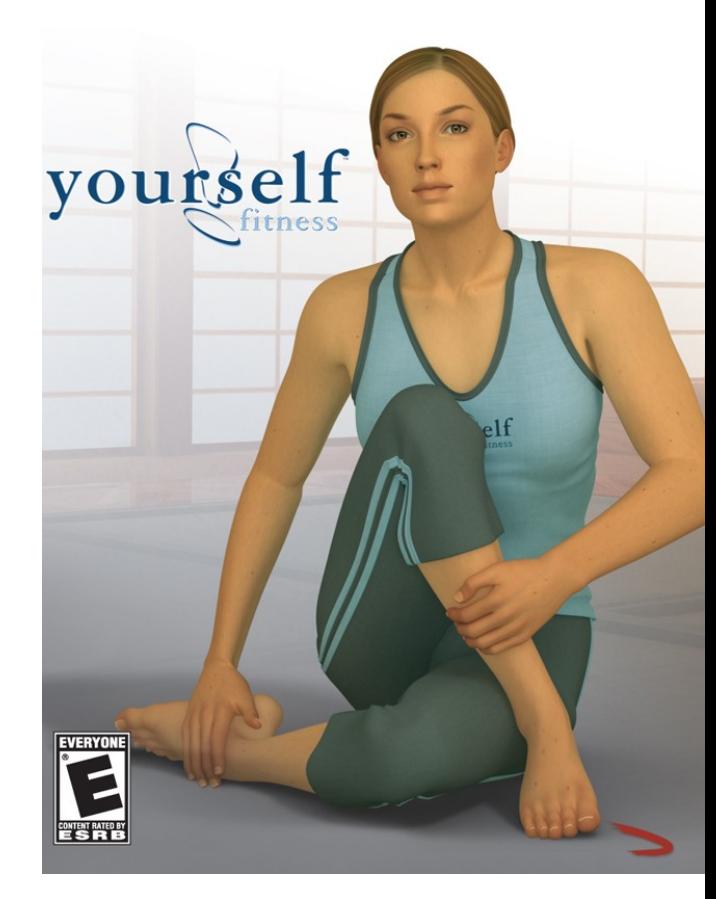

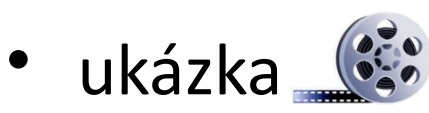

### EyeToy:Kinetic

- Osobní trénink
- Rozšířená realita bojové sporty
- Vyhodnocen obraz snímaný kamerou

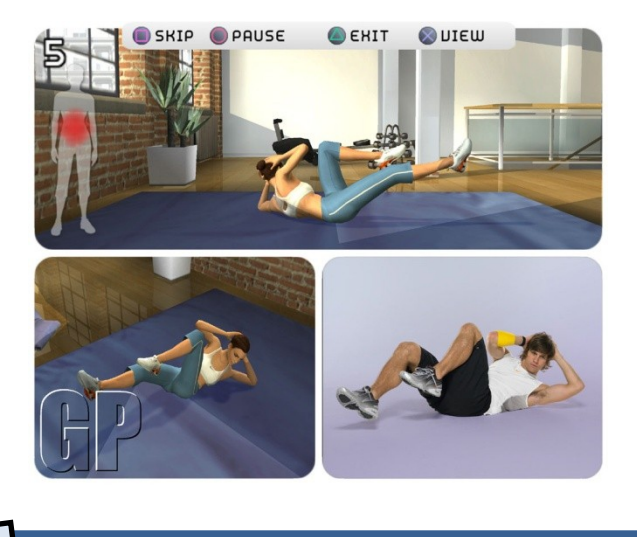

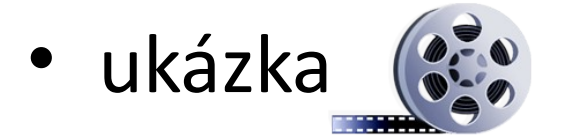

### Další aplikace

- Nejčastěji "tabulkové" aplikace pro plánování a záznam cvičení
- Bez avatarů a předcvičení nahrazeno schématy a fotografiemi

### Motivace – "Proč se tím zabývám?"

• Projekt Vital Mind

[www.vitalmind-project.eu](http://www.vitalmind-project.eu/)

- <sup>o</sup> Prostředí IDTV
- <sup>o</sup> Cílová skupina: Senioři
- <sup>o</sup> Kognitivní cvičení
- <sup>o</sup> Podpůrné aplikace (kognitivní obsah, motivace)

**Virtuální trenéři**

**Fyzická cvičení**

**MITAL** 

### Fyzická cvičení

- Dlouhodobé cíle
	- **· Udržení či zlepšení fyzické kondice**
	- <sup>o</sup> Zvýšení sebedůvěry

- Krátkodobé cíle
	- **Rozcvička před každodenní činností**
	- <sup>o</sup> Relaxace, protažení
	- Dobrý pocit z pohybu

### Fyzická cvičení

- Kategorie cvičení Kategorie cvičení
	- ∘ Posilování úraz, vysoká fyzická zátěž
	- <sup>o</sup> Ohebnost úraz
	- Vytrvalost vysoká fyzická zátěž
	- <sup>o</sup> Relaxace Relaxace

#### <sup>o</sup> **Koordinační cvičení** o**cvičení**

- $\geq$  Zvýšená mozková činnost "Jogging pro mozek"
- Vhodně doplňuje kognitivní cvičení

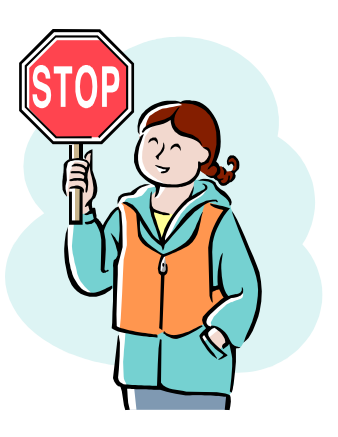

#### Koordinační cvičení

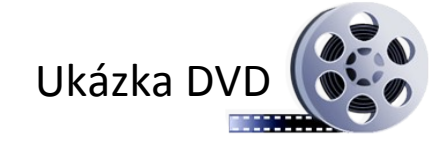

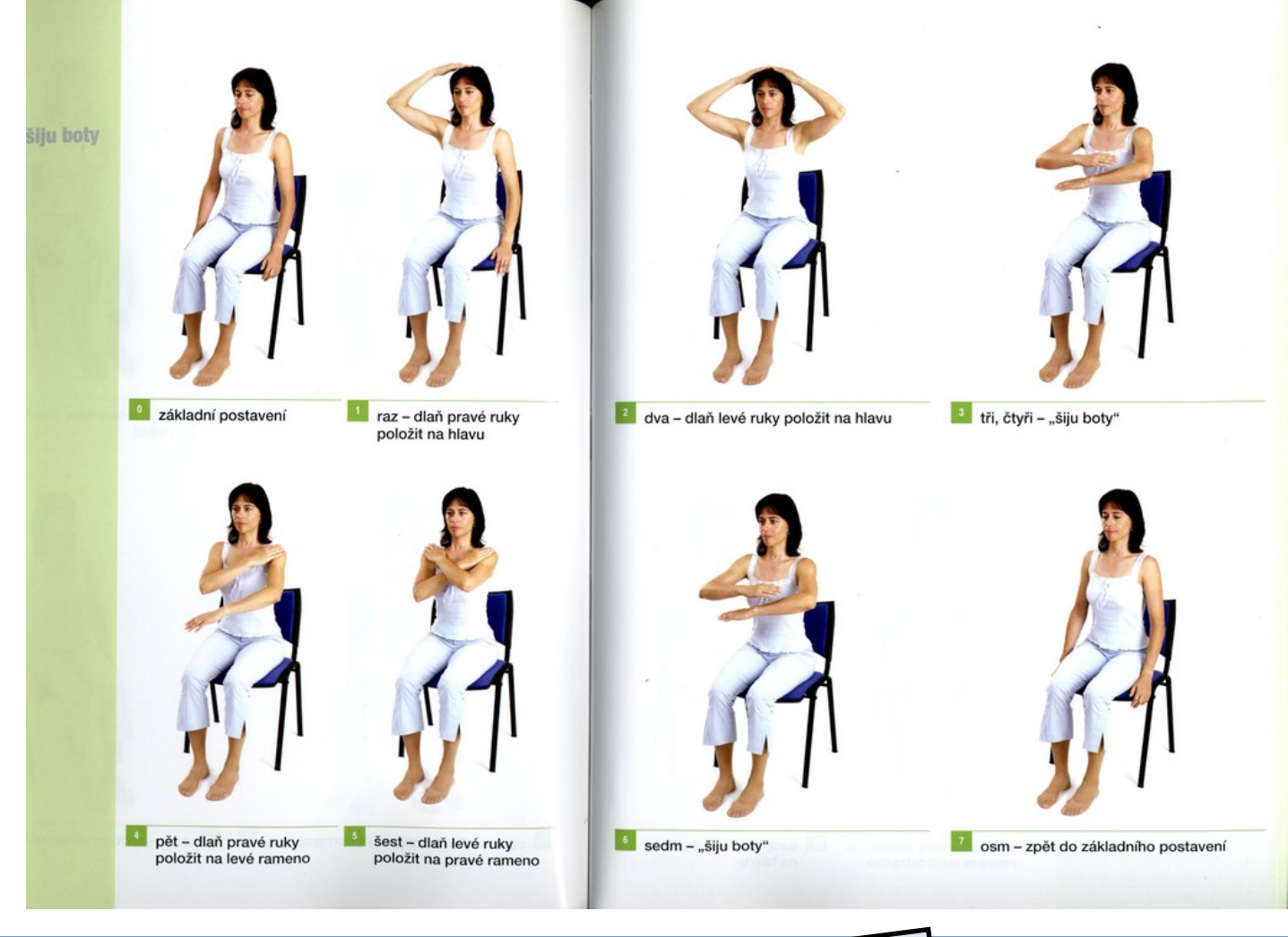

### Obecný popis aplikace

- Univerzální cvičení
	- $\degree$  Zápis XML + snímaná ideální data (předcvičeno instruktorem)
	- <sup>o</sup> Velká škálovatelnost cvičení (zátěž, rychlost, …)
- Zapojení fyzioterapeuta nebo lékaře
	- $\circ$  Nastavení a kontrola cvičení
	- <sup>o</sup> Možnost využití měření tepu zefektivnění vytrvalostních a posilovacích cvičení

### Obecný popis aplikace

- Detekce pohybu
	- $\circ$  Akcelerometrická měření v ovladači
	- $\circ$  Vyhodnocení "třídy pohybu" na základě přednastavených pohybů

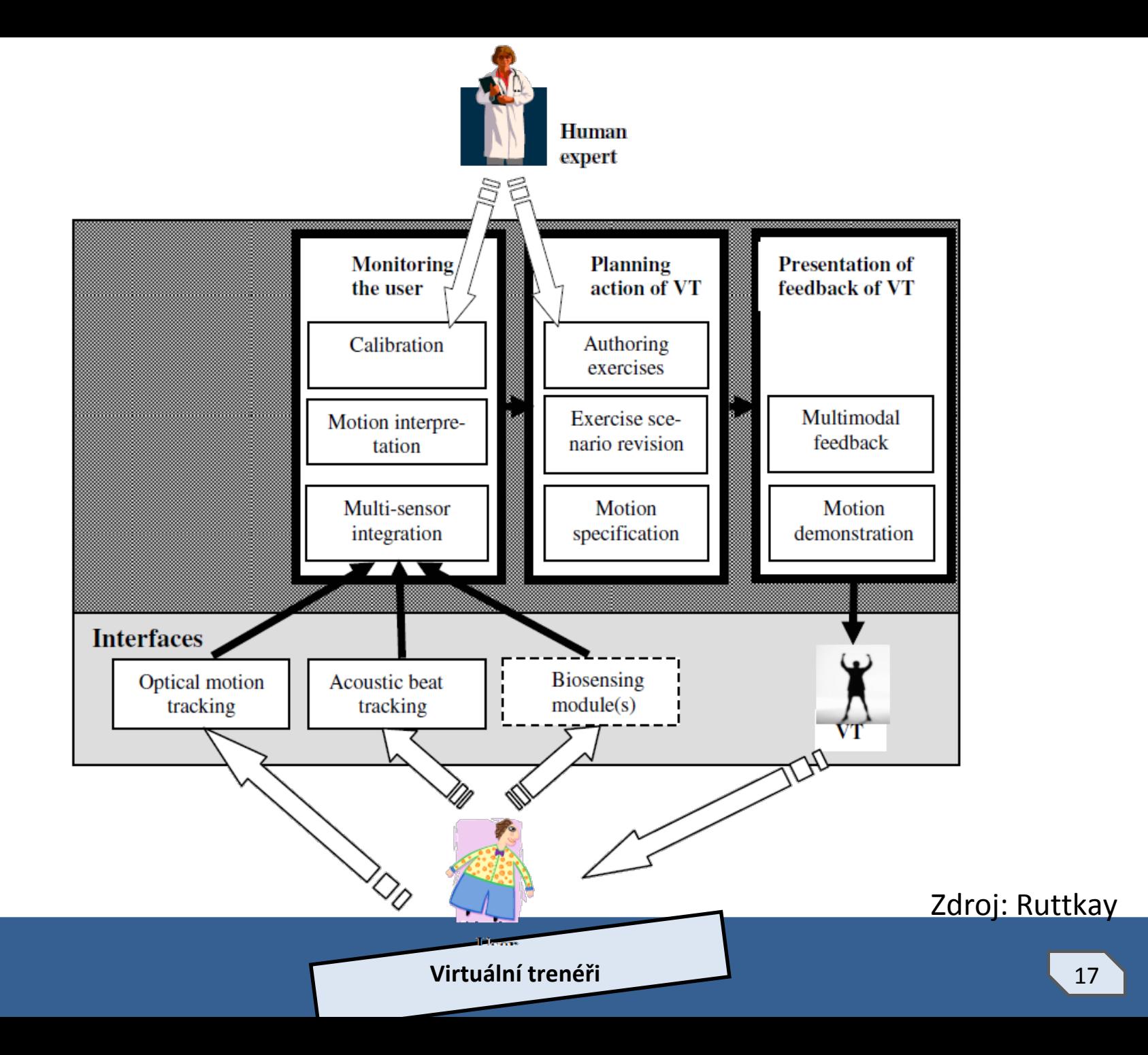

### Organizace tréninkové lekce

- Doba trvání: 5 20 minut
- Výběr ze cvičení přiměřené úrovně
- Okamžitá zpětná vazba na základě dat akcelerometru
	- <sup>o</sup> Možnost identifikace zdrav. problémů a jejich upřesnění uživatelem
- Doporučená cvičení
- Volitelná cvičení

### Organizace tréninkové lekce

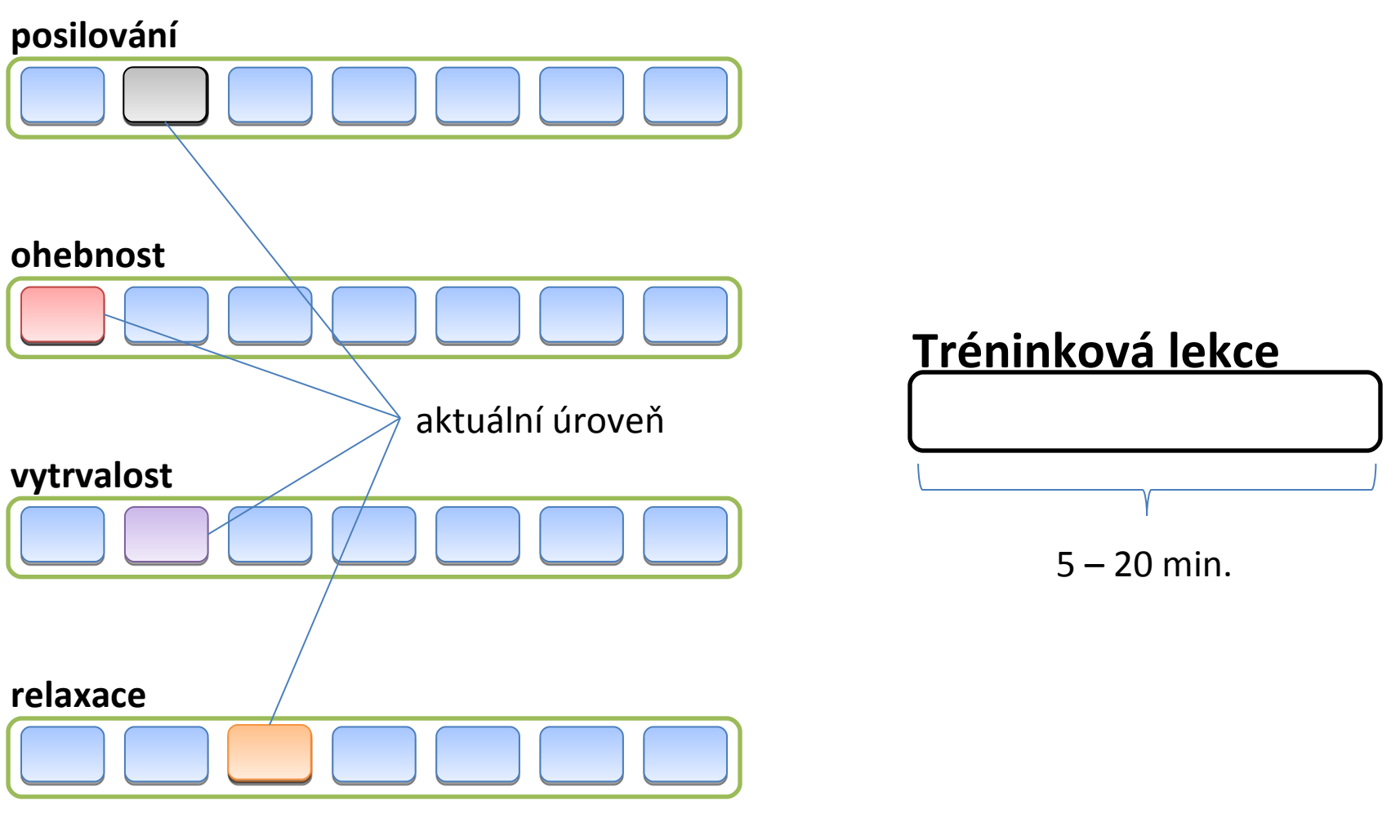

### Vyhodnocení cvičení

- Pro uživatele
	- <sup>o</sup> Především okamžitá zpětná vazba
	- $\circ$  Aktuální úroveň cvičení
	- <sup>o</sup> Kalendář
- Pro fyzioterapeuta nebo lékaře
	- <sup>o</sup> Statistiky
	- $\circ$  Problémy s některými cviky s uživ. komentářem

### Pokračování výzkumu

- Výroba prototypů
	- <sup>o</sup> Série snímků pozic při cvičení
	- <sup>o</sup> Video s avatarem
		- $\triangleright$  Tužka
		- $\triangleright$  Humanoid
	- Textové popisky
	- <sup>o</sup> Hlasový doprovod

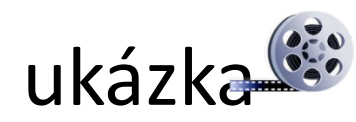

### Pokračování výzkumu

- Uživatelský test
	- **Srovnávací testy jednotlivých prototypů**

- Vývoj ovladače (snímače)
	- <sup>o</sup> Vylepšení zpětné vazby aplikace
	- ∘ ukázka WiiMote graf

### Reference (zkráceno)

- > BMI http://en.wikipedia.org/wiki/Body mass index
- Wii Fit -<http://www.nintendo.com/wiifit>
- Yourself!Fitness - [http://www.yourselffitness.com](http://www.yourselffitness.com/)
- EyeToy: Kinetic - [http://www.eyetoykinetic.com](http://www.eyetoykinetic.com/)
- MUDr. Kleplová Jogging pro mozek
- $\ge$  Z. Ruttkay et al. Towards a Reactive Virtual Trainer

#### Děkuji za pozornost

#### Dotazy?